$C$ trl+Enter

 $+{\rm C}{\rm trl}$ 

**同花顺如何查看那个人,我们的是一个人,我们的人都会有什么事。** 

Ctrl+Enter

 $+C$ trl

你像我一样,每天复盘,将涨幅靠前的截图专门建个文件夹收起来!!~~~

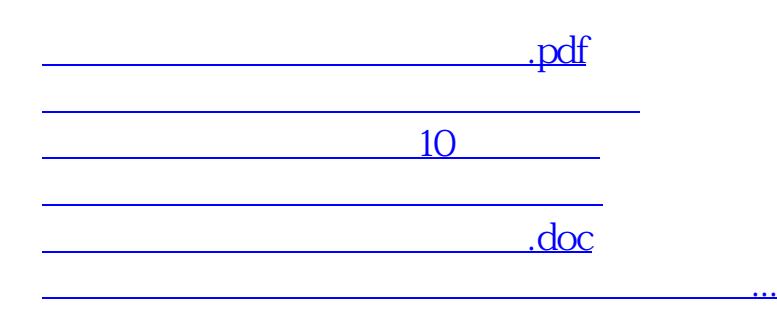

 $5$ 

<u><https://www.gupiaozhishiba.com/store/37334020.html></u>